## UEF logo in various forms For example,

\ueflogohorizontal{1}{black}{gray}

produces

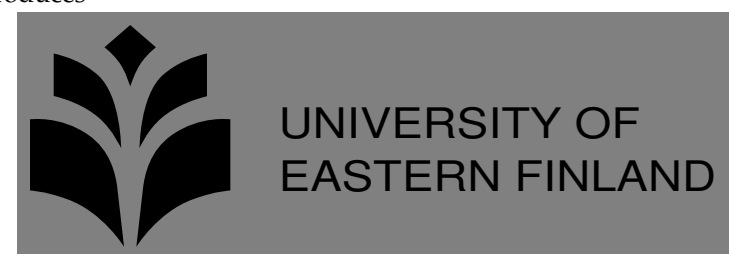

Syntax:

\ueflogohorizontal{scale}{logo-color}{background-color}

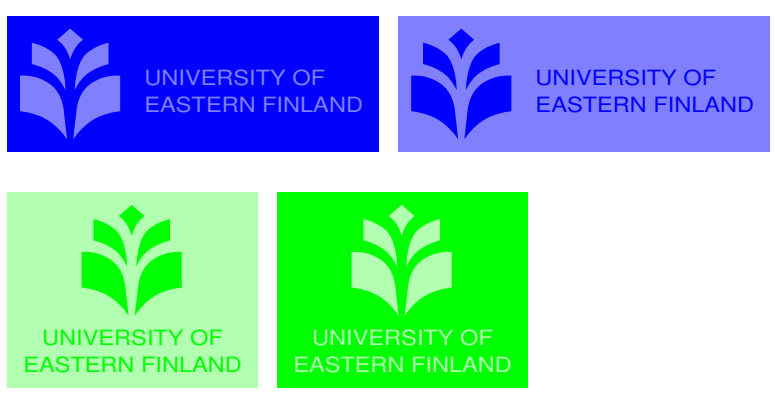

The old logo is also available:

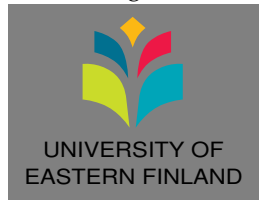

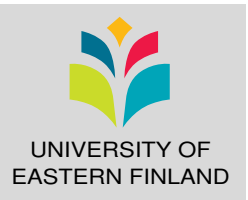